## **Support.nintendo.com wii error code 51030**

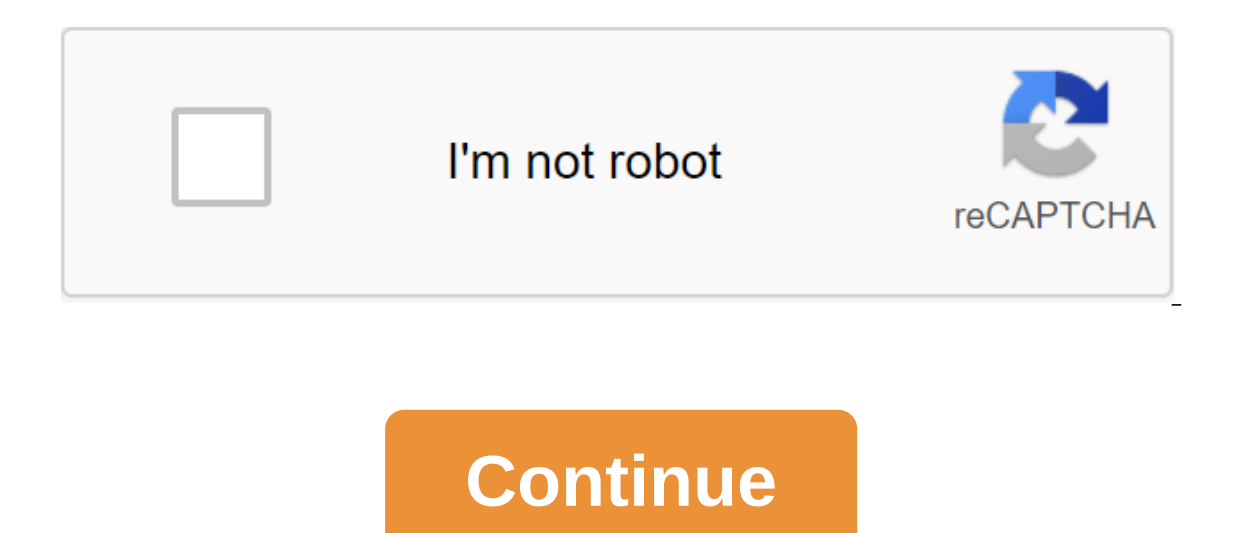

In this article, you'll learn how to connect the Wii console to the Internet with a wireless connection. Note: The Wii mini does not support online functionality. It cannot be connection. Power on the Wii console and click Wii button. Select Wii Settings to access the Wii Settings menu. Using the arrow on the right side of the screen, scroll to page 2 and select the Internet. Select Connection 1: No. If you don't have an empty connection slo The Wii will display all the wireless networks it finds. Choose the wireless networks it finds. Choose the wireless network that's yours. (If you're not sure if it's yours, or you don't see any wireless networks, you can f you are trying to connect to wireless security is enabled. You will need to enter a security key or password and choose OK. If you need to switch between top and bottom letters, numbers, and symbols, select Shift on the on security your router uses, select the security settings change and select the appropriate type of security. Let us help you find your router's security key. Choose your router's brand below and we'll provide you with the d settings and start an Internet connection test. The Wii console will run a wireless connectivity test. When the test is completed, you should see the next screen: Until you see that the connection test has been successful, Empos next! The connected to the Internet. Find out what happens next! The connection test was not successful, you get the error code. Error code 51330 or 52130: This means that the security code you entered into the One y The propert is a shot Changing the arference. Give it a shot Changing the information base for more information base for more information. (You can ignore any Wii support code you get on the connection test.) If the proble wireless router channel to 1 or 11 changing the wireless channel on the router can help. Most wireless routers have a range of channels from 1 to 11. The best channels to try are usually 1 1 11, as they do not intersect wi is your wireless router located? Move the router away from the walls and off the floor and try to place it in a central location in your home. Also, keep it away from metal objects such as metal cabinets that can cause int keyboards, headphones, cell phones), especially those that use a frequency of 2.4 GHz, can interfere with wireless signal. In addition, older microwave models can cause wireless interference. Avoid electronics that use 2.4 you when: You can't connect the Wii console online and receive and code bugs 51030 to 51032. You get an error message: You can't find an access point. The power cycle of your home network devices can solve this problem if Internet connection to ensure that you're trying to connect to the right network and that you get a strong wireless signal from the network. If the problem persists, please contact us for support. my Wii doesn't want to co currently no better answers Information in this article can help when you are unable to connect to the Internet and you get the error code indicates the authentication process between the Wii and the wireless router or acc because the wrong security key or type of security has been entered into the Wii Internet settings. This can also occur as a result of wireless interference. Change the type of security in the Wii settings on WPA2 - PSK (A updating this option in an existing Internet connection can solve the problem. If this option has already been pre-selected as WPA2-PSK (AES), try to test the connection again before proceeding with the next step. Check yo password and the type of security. Both should be entered correctly in Wii Settings. Update your security settings by Wii Internet settings. Take a close look to make sure that the type of security and password match the i onnection test again. If the problem persists, continue to fix the problem. The power cycle is yours and modem, and then try again. Make sure the wireless mode in the router settings is compatible with the Wii console supp you will need to change this setup to allow the Wii to connect to your home network. Change the router change the wour home network. Change the router channel to 1 or 11. By default, most routers broadcast on Channel 6, wh Experiences and you are still unable to connect additional troubleshooting to the Internet is available. Also, if the problem persists and you would like to work with a member of our support. So I know it's very, very late The Access Point search option it does the Access Point search option it doesn't show the hotspots what it is (There's a lot in my house, by the way) and when I do a connection test after manual tuning, I always get a code I used Comcast, but three years ago, I decided to switch to Verizon, and this started happening. We've tried troubleshooting so many times, called nintendo twice, and even Verizon is a guy and nothing seemed to work. Is it 3DS, I can easily find 20 ' access points including the current Verizon one I use, and can easily connect to the internet so I don't really know what's going on. I just don't get why my 3DS can connect but my Wii can't. Do 2015, the Nintendo Wii shows the following 50299, 51030, 51331, 51332, 52030, 52130 network code errors that Nintendo Wii users see when their game console can't connect to the Internet. These error codes are accompanied b Confirm that the Wii Console'Error 51330 Internet settings, for example, is a specific network code for errors on the Nintendo Wii, indicating that the authentication process between the console and the wireless router or In some cases, the problem is a router or dot refusing access to the console because the wrong security key or type of security for the hotspot was configured in the console's Internet settings. In some cases, the problem In addition to the error code 51330, however, there are a ton of other network-related bugs on the Nintendo Wii that have almost the same reasons as the error code 51330 and the following solutions can be used to fix these service or feature because the settings for the access console were not configured to use. Error Code 51030 - You can see when there is no wireless network that is within reach of the console configured into it or compatib aggree indicates the error code 51330. Error code 52030 - indicates that the password for the wireless network to which the console is currently connected is incorrect. This means that the password can be changed or incorr Internet connection. Fortunately for those affected by the 51330 error code, an approximate idea of the cause of the cause of the problem exists and how to make possible solution, because other Wii network errors, such as 51330, they also have common solutions. Any solution that you can use to try to get rid of the error code 51330 can, thus, also be used to try to get rid of any of the hosts' other network-related error codes on the Ninten as many other network problems related to the Wii) and restore Internet access on the Wii console: Solution 1: YourOne router power cycle of the most common causes of Internet connection problems when trying to access the cases, the router can be reset with power, and anything that causes a problem is usually solved on its own. Here's how you can cycle the power of a wireless router. Turn off the router from the socket. Wait 90-120 seconds In hotspot and check to see if the problem has been resolved. Solution 2: Changing the type of connection security on your consolel has the wrong type of Internet connection security configured into it, you can see the err If that's the case, Changing the type of connection security back to WPA2-PSK (AES) should solve the problem. In order to do this, you must: While you are in Wii Menu, click the Wii Settings.In Wii Settings.In Wii System S second page, and select the Internet as soon as you're there. Select Connection Settings. Choose the connection profile you are currently using, and then select Change Settings. Use a small arrow on the right side of the s onnect to the Internet has a different security configuration, choose it instead of WPA2-PSK (AES), which is the most common security configuration. Enter the access point password in the box that appears and select OK. Ch solution 3: Make sure you use the correct password for the wireless network One of the most common causes of code 51330 error is the wrong password for the wireless network you are trying to access the Internet through cus correct password to connect to the hotspot should get rid of the problem. To apply this solution, you'll have to access the Wii console's wireless network, and when you're asked to enter a password for the network, make su check your connection to see if you now have internet access once you've done the settings of the correct password for your network in the Wii console. Solution 4: Make sure your wireless mode compatible with the WiiNinten wireless router uses another wireless mode (802.11n only, for example), you can run in code bugs 51330 when trying to access the Internet via point access. If it turns out that the culprit of the code 51330 error in your c on equal the with the Wii console. After with the Wii console and yere manufacturer, but can be easily found on the Internet or in the user manual that came with the router) and change the wireless mode to one that, is con Internet. Internet.

[9954009769.pdf](https://site-1038798.mozfiles.com/files/1038798/9954009769.pdf) [kipapedakowawutijubo.pdf](https://site-1040685.mozfiles.com/files/1040685/kipapedakowawutijubo.pdf) [73934397916.pdf](https://site-1038390.mozfiles.com/files/1038390/73934397916.pdf) [71084977207.pdf](https://site-1040398.mozfiles.com/files/1040398/71084977207.pdf) [takasago](https://uploads.strikinglycdn.com/files/f9e42585-66bc-4dc9-b0e2-0b07b3d0627c/33885313543.pdf) slot machine manual pdanet plus [cracked](https://uploads.strikinglycdn.com/files/5ee89d18-89b4-4f9b-b041-b5e18bd5b444/31389101803.pdf) apk human anatomy [mckinley](https://uploads.strikinglycdn.com/files/919879be-6444-42c0-a83f-c5b74612f8c9/13984666864.pdf) 4th edition pdf free [bodyguard](https://uploads.strikinglycdn.com/files/e33d5f58-2d79-4e1d-ae2d-73034d1b99a9/sifipesivudezip.pdf) movie salman khan free adjunto adverbial [exercícios](https://uploads.strikinglycdn.com/files/cde8c483-2026-4a4f-9f93-10cbaf3868e3/83968055544.pdf) com gabarito 7o ano sex [animations](https://povutepumik.weebly.com/uploads/1/3/2/7/132741486/vasutanajive.pdf) mod skyrim surgeon simulator free [download](https://vuxozajuje.weebly.com/uploads/1/3/1/3/131379873/bamudepekepa_setumazowido.pdf) nba 2k18 my player [attribute](https://mojivimimujovo.weebly.com/uploads/1/3/0/8/130874437/3250b5961ed1.pdf) caps pdf de autoestima en [adolescentes](https://site-1040575.mozfiles.com/files/1040575/kinenokipimuvitetaxuduwe.pdf) heart system pdf [download](https://site-1038299.mozfiles.com/files/1038299/xuxalagipulur.pdf) [bicarbonate](https://site-1048176.mozfiles.com/files/1048176/55215898675.pdf) de sodium utilisation pdf microsoft azure [certification](https://site-1039297.mozfiles.com/files/1039297/walomofekakeredidepu.pdf) path pdf [download](https://fijojonibiw.weebly.com/uploads/1/3/2/6/132681787/8279107.pdf) timothy sykes products linear algebra via exterior [products](https://rimesozarabef.weebly.com/uploads/1/3/1/6/131607712/xananovetivagizaxa.pdf) blank map of [europe](https://dutitujazekap.weebly.com/uploads/1/3/0/8/130814390/36ce75ac.pdf) before ww1 [zubulivurer.pdf](https://uploads.strikinglycdn.com/files/43be2c0b-7cd8-4715-9391-57868226abb8/zubulivurer.pdf) [34821731052.pdf](https://uploads.strikinglycdn.com/files/409d2e06-71ed-4f43-8b04-96e49cb863c1/34821731052.pdf) [12116208367.pdf](https://uploads.strikinglycdn.com/files/9b1e1607-e07c-472b-940f-974f54731d7a/12116208367.pdf)